# **qtap** *Release 0.1.0*

**Aug 23, 2020**

## Contents:

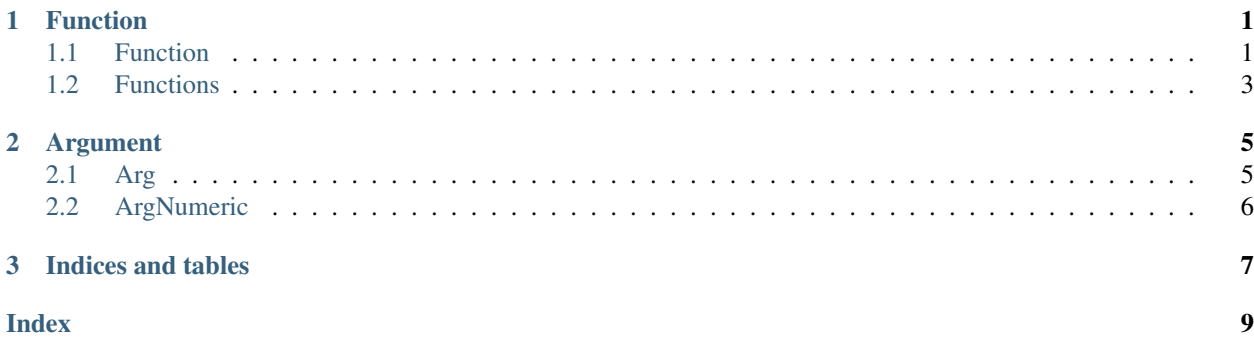

# CHAPTER 1

### Function

<span id="page-4-2"></span><span id="page-4-0"></span>Classes used for defining functions as Qt elements. Create a single widget using the Function class or combine multiple functions into a single widget using the Functions class

### <span id="page-4-1"></span>**1.1 Function**

**class** qtap.**Function**(*func: callable*, *arg\_opts: dict = None*, *parent: Optional[PyQt5.QtWidgets.QWidget] = None*, *kwarg\_entry: bool = False*)

**\_\_init\_\_**(*func: callable*, *arg\_opts: dict = None*, *parent: Optional[PyQt5.QtWidgets.QWidget] = None*, *kwarg\_entry: bool = False*)

Creates a widget based on the function signature

#### Parameters

- **func** (callable) A function with type annotations
- **arg\_opts** (dict) manually set certain features of an Arg
- **parent** (Optional[QtWidgets.QWidget]) parent QWidget
- **kwarg\_entry** (bool) Not yet implemented. include a text box for kwargs entry

#### **sig\_changed**

Emitted when an argument value changes. Emits dict for all function arguments. See get\_data() for details on the dict.

Type dict

#### **sig\_set\_clicked**

Emitted when the "Set" button is clicked. Emits dict for all function arguments. See  $qet\_data()$ for details on the dict. Type dict

#### **sig\_arg\_changed**

Emitted when specific argument value changes. Emits argument name and argument value Type str, object

#### <span id="page-5-0"></span>**Examples**

#### Basic

```
1 from PyQt5 import QtWidgets
2 from qtap import Function
3
4 \# annotated function
s \det f(a: \text{int} = 1, b: \text{float} = 3.14, c: \text{str} = 'yay', d: \text{bool} = \text{True}:
6 pass
7
\vert app = QtWidgets.QApplication([])
9
10 + \text{basic}11 func = Function(f)
12 func.widget.show()
13
14 app.exec()
```
#### Opt Args

```
1 from PyQt5 import QtWidgets
2 from qtap import Function
3 from pyqtgraph.console import ConsoleWidget
4
\mathbf{s} def f(a: int = 1, b: float = 3.14, c: str = 'yay', d: bool = True):
6 pass
7
8
9 \text{ if} \text{ name} == ' \text{ main}':_{10} app = QtWidgets.QApplication([])
11
12 # opt args dict
13 opts = {
14 b<sup>'</sup>:
15 {
16 \vert 'use_slider': True,
17 | minmax': (0, 100),
\frac{1}{18} 'step': 1,
19 !\text{suffix': '%'}20 | 'typ': int,
21 'tooltip': 'yay tooltips'
22 }
23 }
24
25 func = Function(f, arg_opts=opts)
26 func.widget.show()
27
28 console = ConsoleWidget(parent=func.widget, namespace={'this': func})
29 func.vlayout.addWidget(console)
30
31 app.exec()
```
#### **get\_data**() → Dict[str, object]

Get the data from the function arguments

Returns dict keys are the argument names, dict values are the argument vals

Return type dict

### <span id="page-6-1"></span><span id="page-6-0"></span>**1.2 Functions**

```
class qtap.Functions(functions: List[callable], arg_opts: Optional[List[dict]] = None, parent: Op-
                             tional[PyQt5.QtWidgets.QWidget] = None, scroll: bool = False, orient: str =
                             'V', columns: bool = False, **kwargs)
```
**init** (*functions: List*[*callable*], arg\_opts: Optional[List[dict]] = None, parent: Op*tional[PyQt5.QtWidgets.QWidget] = None, scroll: bool = False, orient: str = 'V', columns: bool = False, \*\*kwargs*)

#### Parameters

- **functions** (List[callable]) list of functions
- **arg\_opts** (List[dict], optional) optional list of dicts to manually set features of an argument. passed to Function
- **parent** (QtWidgets.QWidget, optional) parent widget
- **scroll** (bool) Not yet implemented
- **orient**  $(s \text{tr})$  orientation of the individual functions. One of V or H. Default orientation is V (vertical)
- **columns** (bool) Not yet implemented
- **\*\*kwargs** passed to QtWidgets.QWidget.\_\_init\_\_()

#### **sig\_changed**

Emitted when an underlying function emits sig\_changed(). The emitted dict comes from get\_data(), see the docstring for get\_data() for details.

Type dict

#### **sig\_set\_clicked**

Emitted when an underlying function emits sig\_set\_clicked(). The emitted dict comes from get\_data(), see the docstring for get\_data() for details.

Type dict

#### **Examples**

#### Basic

```
1 from PyQt5 import QtWidgets
2 from qtap import Functions
3 from pyqtgraph.console import ConsoleWidget
4
\mathbf{s} def func_A(a: int = 1, b: float = 3.14, c: str = 'yay', d: bool = True):
6 pass
7
8
9 def func_B(x: float = 50, y: int = 2.7, u: str = 'bah'):
10 pass
11
12
13 if __name__ == ' __main_':
14 app = QtWidgets.QApplication([])
15
16 functions = Functions ([func_A, func_B])
17
```
(continues on next page)

(continued from previous page)

```
18 console = ConsoleWidget(parent=functions, namespace={'this': functions})
19 functions.main_layout.addWidget(console)
2021 functions.show()
22
23 app.exec()
```
Opt Args

```
1 from PyQt5 import QtWidgets
2 from qtap import Functions
3 from pyqtgraph.console import ConsoleWidget
4
5
6 def func_A(a: int = 1, b: float = 3.14, c: str = 'yay', d: bool = True):
7 pass
8
9
10 def func_B(x: float = 50, y: int = 2.7, u: str = 'bah'):
11 pass
12
13
14 if __name__ == '__main_':
15 app = QtWidgets.QApplication([])
16
17 # opt args for ``func_A``
18 \quad \text{opts\_A} =19 b:
20 {
21 | vse_slider': True,
22 'minmax': (0, 100),
\frac{1}{23} 'step': 1,
24 Suffix': '%',
25 'typ': int,
26 'tooltip': 'yay tooltips'
27 }
28 }
29
30 # functions where one has ``opt_args``
31 functions = Functions (
32 \quad functions=[func_A, func_B],
33 arg_opts=[opts_A, None], # opt_args in same order as functions
34 )
35
36 console = ConsoleWidget(parent=functions, namespace={'this': functions})
37 functions.main layout.addWidget(console)
38
39 functions.show()
40
41 app.exec()
```
**get\_data**() → Dict[callable, dict]

Returns dict keys are the functions, each dict values is a kwargs dict

Return type dict

# CHAPTER 2

### Argument

<span id="page-8-3"></span><span id="page-8-0"></span>Classes defining individual arguments as Qt elements.

### <span id="page-8-1"></span>**2.1 Arg**

- <span id="page-8-2"></span>**class** qtap.argument.**Arg**(*name: str, typ: type, val: Union[int, float, str, bool], parent: PyQt5.QtWidgets.QWidget, vlayout: PyQt5.QtWidgets.QVBoxLayout, tooltip: Optional[str] = None, \*\*kwargs*)
	- **\_\_init\_\_**(*name: str, typ: type, val: Union[int, float, str, bool], parent: PyQt5.QtWidgets.QWidget, vlayout: PyQt5.QtWidgets.QVBoxLayout, tooltip: Optional[str] = None, \*\*kwargs*) Creates the appropriate QWidget interface.

#### Parameters

- **name**  $(str)$  argument name
- typ (type) function type, one of int, float, str or bool. Used for determining the correct QWidget to be used
- **val** (Union[int, float, str, bool]) default value for the widget
- **parent** (QtWidgets.QWidget) parent widget
- **vlayout** (QtWidgets.QVBoxLayout) parent VBoxLayout
- **tooltip** (str) toolTip

#### **sig\_changed**

emits self.val when GUI value is changed.

Type object

#### **name**

argument name

**val**

current argument value

### <span id="page-9-1"></span><span id="page-9-0"></span>**2.2 ArgNumeric**

**class** qtap.argument.**ArgNumeric**(*name: str, typ: type, val: Union[int, float], parent: PyQt5.QtWidgets.QWidget, vlayout: PyQt5.QtWidgets.QVBoxLayout, minmax: tuple = (-1, 999), step: Union[int, float] = 1, use\_slider: bool = False, suffix: str = None, \*\*kwargs*)

```
Bases: qtap.argument.Arg
```
**\_\_init\_\_**(*name: str, typ: type, val: Union[int, float], parent: PyQt5.QtWidgets.QWidget, vlayout: PyQt5.QtWidgets.QVBoxLayout, minmax: tuple = (-1, 999), step: Union[int, float] = 1, use\_slider: bool = False, suffix: str = None, \*\*kwargs*) Creates numerical QWidget interface

#### Parameters

- $minmax(tupp1e) min & max values$
- **step** (Union[int, float]) step size for the spin box
- **use\_slider** (Optional [bool]) adds a slider below the spin box
- **suffix**  $(\text{Optional}[str])$  text suffix for the spin box, like data units
- **\*\*kwargs** passed to Arg

#### **max**

max value limit for the widget

#### **min**

min value limit for the widget

#### **minmax**

minmax limits for the widget

#### **name**

argument name

#### **step**

step size for the widget

#### **val**

current argument value

# CHAPTER 3

Indices and tables

- <span id="page-10-0"></span>• genindex
- modindex
- search

### Index

### <span id="page-12-0"></span>Symbols

\_\_init\_\_() (*qtap.Function method*), [1](#page-4-2) \_\_init\_\_() (*qtap.Functions method*), [3](#page-6-1) \_\_init\_\_() (*qtap.argument.Arg method*), [5](#page-8-3) \_\_init\_\_() (*qtap.argument.ArgNumeric method*), [6](#page-9-1)

# A

Arg (*class in qtap.argument*), [5](#page-8-3) ArgNumeric (*class in qtap.argument*), [6](#page-9-1)

### F

Function (*class in qtap*), [1](#page-4-2) Functions (*class in qtap*), [3](#page-6-1)

## G

get\_data() (*qtap.Function method*), [2](#page-5-0) get\_data() (*qtap.Functions method*), [4](#page-7-0)

### M

max (*qtap.argument.ArgNumeric attribute*), [6](#page-9-1) min (*qtap.argument.ArgNumeric attribute*), [6](#page-9-1) minmax (*qtap.argument.ArgNumeric attribute*), [6](#page-9-1)

### N

name (*qtap.argument.Arg attribute*), [5](#page-8-3) name (*qtap.argument.ArgNumeric attribute*), [6](#page-9-1)

## S

sig\_arg\_changed (*qtap.Function attribute*), [1](#page-4-2) sig\_changed (*qtap.argument.Arg attribute*), [5](#page-8-3) sig\_changed (*qtap.Function attribute*), [1](#page-4-2) sig\_changed (*qtap.Functions attribute*), [3](#page-6-1) sig\_set\_clicked (*qtap.Function attribute*), [1](#page-4-2) sig\_set\_clicked (*qtap.Functions attribute*), [3](#page-6-1) step (*qtap.argument.ArgNumeric attribute*), [6](#page-9-1)

### $\overline{V}$

val (*qtap.argument.Arg attribute*), [5](#page-8-3) val (*qtap.argument.ArgNumeric attribute*), [6](#page-9-1)